# **Geo Fencing**

Define Areas of Special Interest and Assign GPS Schedules Specific to Each

## Application Examples

- Sibling or conspecific's home ranges •
- Transmission or highway corridors •
- Cut blocks or forestry treatment areas •
- Predator home ranges •
- Food patches •
- Use of proscribed areas such as urban sites or dumps •
- Other human-wildlife interactions •

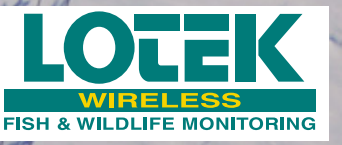

*Photo courtesy of Kent Whaley, NW Region, Manitoba Conservation*

**Geo Fencing is available in the following Lotek products: GPS 7000, GPS 8000, Iridum Track, and Globalstar Track.**

## **Geo Fencing**

Geo Fencing allows the researcher to spatially define areas of special interest and assign alternate GPS schedules for each of these spatially defined areas. Once the study animal enters or exits an area of interest, the GPS schedule changes to that defined by the researcher for that specific area. Egress from the specific area of interest triggers the original GPS sampling regime. Specific GPS sampling regimes may be defined for multiple types of areas of interest simultaneously.

### **HOW**

Spatially defining of areas of interest and associated GPS sampling schedules using Geo Fencing is as easy as one, two, three:

- 1. Create one or more polygons. You can edit the coordinates or draw it in Google Earth and import the polygon(s).
- 2. Create a GPS schedule which will apply inside and outside the polygon
- Upload the virtual fence data (polygons + 3. schedule) by cable, by GSM or by IRIDIUM

#### **RESULT**

When the collar detects a valid geo fence option and detects that the collar is inside the polygon defining the geo fence option, the collar will automatically use the GPS schedule which has been uploaded together with the fence(s). When the animal has moved out of the defined polygon, the collar will use the stored "standard or old" GPS schedule.

Multiple complex shapes may be defined and along with their associated schedules may be uploaded to the collar to create a complex scheduling scenario for various aspects of a study.

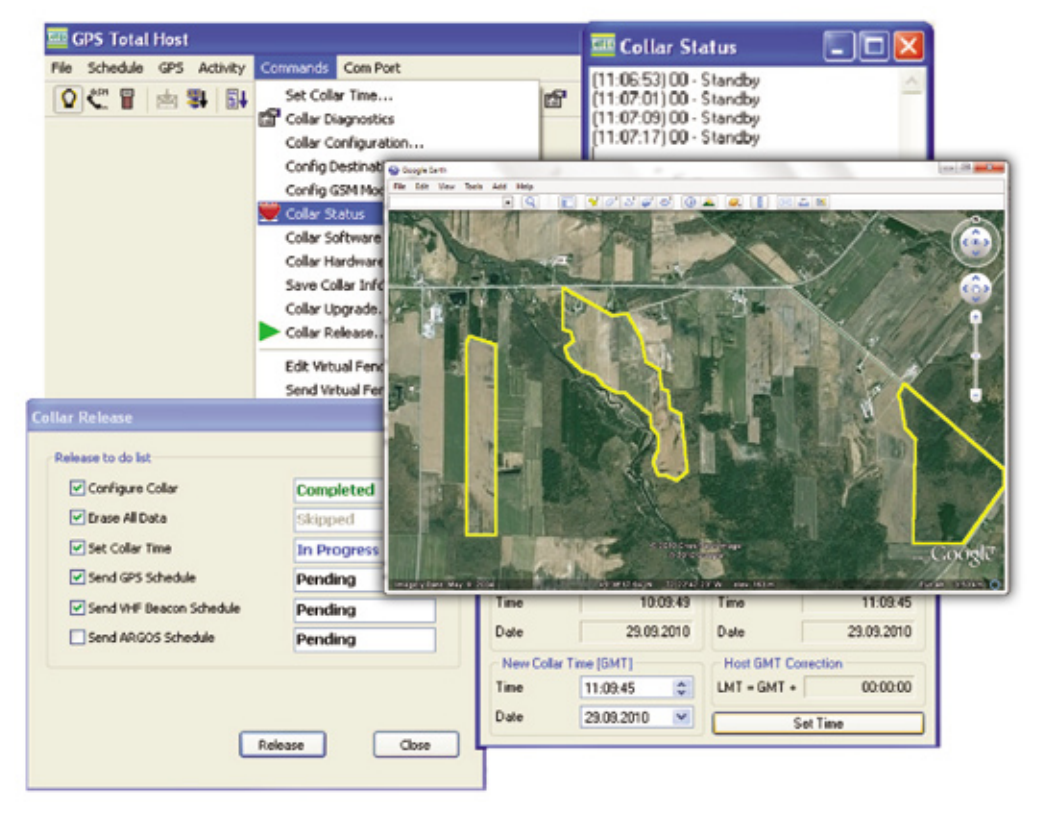

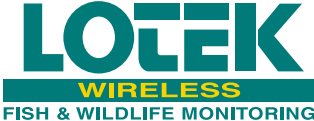

**Tel: 905-836-6680 Fax: 905-836-6455**

*Innovative solutions for a sustainable future.*

**Web: www.lotek.com Email: biotelemetry@lotek.com**

*J2110-001*